# Lecture 17: More Inheritance

CS 51G Spring 2018 Kim Bruce

#### Test Programs

- One today in lab (upstairs in Edmunds 219)
  - Must turn in by 4 p.m.
- Two others available Monday
- No coverage of GUI components
  - Dragging and interacting w/objects
  - Designing classes
  - Animations

#### Midterm

- Friday in class: 50 minutes
- Coverage: Chapters 1-9, 20, and possibly 16.

#### More Example

- FallingObjectsWithTomatoes?
  - <a href="http://www.cs.pomona.edu/classes/cso51G/demos/FallingObjectsWithTomatoes/FallingObjectsWithTomatoes.grace">http://www.cs.pomona.edu/classes/cso51G/demos/FallingObjectsWithTomatoes/FallingObjectsWithTomatoes.grace</a>
  - Differing behavior when hit the ground
  - Define method hitBottom to specify behavior after fall.
- FallingObject is "abstract class"
  - Only defined to inherit from!

#### What is inheritance?

- If (child) object inherit from parent (fresh object)
  - Child gets all features (defs/vars/method) from parent
  - Add new features specified in child
  - Can "override" inherited features by new ones.
    - If need to use overridden method in defining new one, can give it an alias to use
  - Once all features in place, run initialization code in child object

### What about Types

- Can extend types by adding features to existing types.
- Simpler than inheritance:
  - type  $A = \{m_1(...) \rightarrow T_1,...,m_n(...): T_n\}$
  - type B = A & type {n1(...) -> U1,...}
  - Now B has everything in A plus new ones listed.

# Objectdraw Dialect

```
    type Graphic = {
        location -> Point
        x -> Number
        y -> Number
        removeFromCanvas -> Done
        contains(location: Point) -> Boolean
        ...
}
```

# Objectdraw Dialect

```
type Graphic2D = Graphic & type {
  // dimensions of object
  width -> Number
  height -> Number
  size -> Point
  // Change dimensions of object
  size := (dimensions: Point) -> Done
  width := (width: Number) -> Done
  height := (height: Number) -> Done
```

# Objectdraw Dialect

```
type Line = Graphic & type {
 // start and end of line
  start -> Point
  end -> Point
  // set start and end of line
  start := (start': Point) -> Done
  end := (end': Point) -> Done
  setEndPoints (start': Point, end': Point) -> Done
```

# Inheritance in Objectdraw

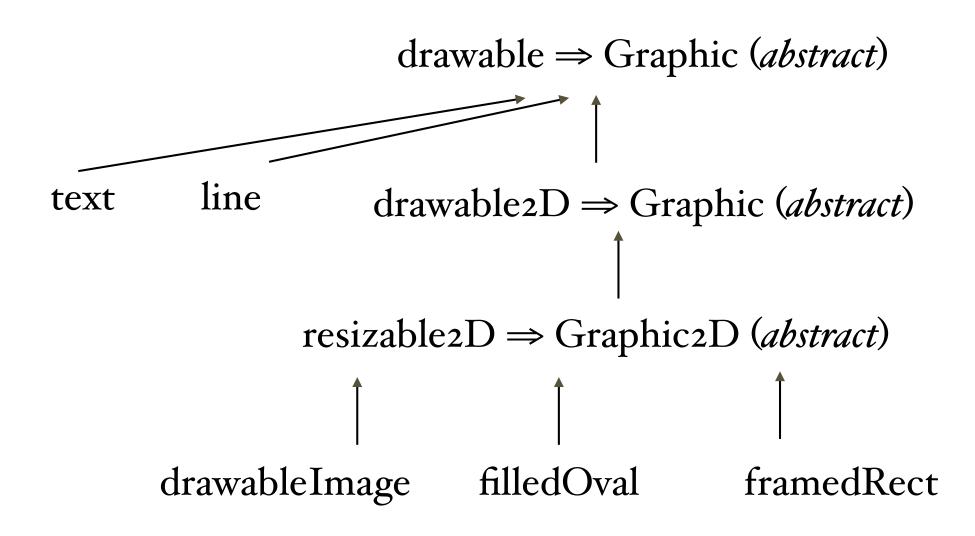

#### Recursion

- Explain things naturally
- How to draw a target
  - If small enough, just draw bullseye
  - Otherwise draw outer ring and then draw smaller target inside
- Can write programs like that!
  - <a href="http://www.cs.pomona.edu/classes/cso51G/demos/TargetApp/TargetApp.grace">http://www.cs.pomona.edu/classes/cso51G/demos/TargetApp/TargetApp.grace</a>

Questions?